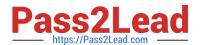

# PR OFESSIONAL-DATA-ENGINEER<sup>Q&As</sup>

Professional Data Engineer on Google Cloud Platform

# Pass Google PROFESSIONAL-DATA-ENGINEER Exam with 100% Guarantee

Free Download Real Questions & Answers **PDF** and **VCE** file from:

https://www.pass2lead.com/professional-data-engineer.html

100% Passing Guarantee 100% Money Back Assurance

Following Questions and Answers are all new published by Google
Official Exam Center

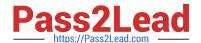

## https://www.pass2lead.com/professional-data-engineer.html 2024 Latest pass2lead PROFESSIONAL-DATA-ENGINEER PDF and VCE dumps Download

- Instant Download After Purchase
- 100% Money Back Guarantee
- 365 Days Free Update
- 800,000+ Satisfied Customers

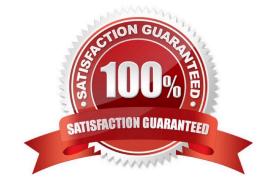

#### https://www.pass2lead.com/professional-data-engineer.html 2024 Latest pass2lead PROFESSIONAL-DATA-ENGINEER PDF and VCE dumps Download

#### **QUESTION 1**

You are building a new data pipeline to share data between two different types of applications: jobs generators and job runners. Your solution must scale to accommodate increases in usage and must accommodate the addition of new applications without negatively affecting the performance of existing ones. What should you do?

- A. Create an API using App Engine to receive and send messages to the applications
- B. Use a Cloud Pub/Sub topic to publish jobs, and use subscriptions to execute them
- C. Create a table on Cloud SQL, and insert and delete rows with the job information
- D. Create a table on Cloud Spanner, and insert and delete rows with the job information

Correct Answer: B

#### **QUESTION 2**

You want to process payment transactions in a point-of-sale application that will run on Google Cloud Platform. Your user base could grow exponentially, but you do not want to manage infrastructure scaling. Which Google database service should you use?

- A. Cloud SQL
- B. BigQuery
- C. Cloud Bigtable
- D. Cloud Datastore

Correct Answer: D

#### **QUESTION 3**

You are building new real-time data warehouse for your company and will use Google BigQuery streaming inserts. There is no guarantee that data will only be sent in once but you do have a unique ID for each row of data and an event timestamp. You want to ensure that duplicates are not included while interactively querying data. Which query type should you use?

- A. Include ORDER BY DESK on timestamp column and LIMIT to 1.
- B. Use GROUP BY on the unique ID column and timestamp column and SUM on the values.
- C. Use the LAG window function with PARTITION by unique ID along with WHERE LAG IS NOT NULL.
- D. Use the ROW NUMBER window function with PARTITION by unique ID along with WHERE row equals 1.

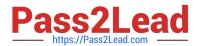

### https://www.pass2lead.com/professional-data-engineer.html 2024 Latest pass2lead PROFESSIONAL-DATA-ENGINEER PDF and VCE dumps Download

Correct Answer: D

https://cloud.google.com/bigquery/docs/reference/standard-sql/analytic-function-concepts

#### **QUESTION 4**

To run a TensorFlow training job on your own computer using Cloud Machine Learning Engine, what would your command start with?

- A. gcloud ml-engine local train
- B. gcloud ml-engine jobs submit training
- C. gcloud ml-engine jobs submit training local
- D. You can\\'t run a TensorFlow program on your own computer using Cloud ML Engine .

Correct Answer: A

gcloud ml-engine local train - run a Cloud ML Engine training job locally

This command runs the specified module in an environment similar to that of a live Cloud ML Engine Training Job.

This is especially useful in the case of testing distributed models, as it allows you to validate that you are properly interacting with the Cloud ML Engine cluster configuration.

Reference: https://cloud.google.com/sdk/gcloud/reference/ml-engine/local/train

#### **QUESTION 5**

If a dataset contains rows with individual people and columns for year of birth, country, and income, how many of the columns are continuous and how many are categorical?

- A. 1 continuous and 2 categorical
- B. 3 categorical
- C. 3 continuous
- D. 2 continuous and 1 categorical

Correct Answer: A

https://cloud.google.com/automl-tables/docs/data-types#bq

it do not make sense for year to be "2022.5" so it has to be categorical.

PROFESSIONAL-DATA-ENGINEER VCE Dumps PROFESSIONAL-DATA-ENGINEER Study Guide PROFESSIONAL-DATA-ENGINEER Braindumps